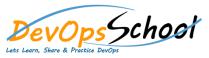

# Perforce Intermediate Courses

| <ul> <li>Protections</li> <li>Depots</li> <li>Installing P4 on UNIX and OS X</li> <li>Installing P4 on Windows</li> <li>Installing P4 on Windows</li> <li>Installing P4 on Windows</li> <li>Verifying the installation</li> <li>Backup and Recovery</li> <li>Backup and Recovery</li> <li>Maintenance</li> <li>Monitoring</li> <li>Perforce Administration - Advance</li> <li>P4Broker</li> <li>P4Broker</li> <li>P4Proxy</li> <li>Replication</li> <li>Security</li> <li>Advanced Administration</li> <li>Tools</li> </ul> | X |
|----------------------------------------------------------------------------------------------------|---|
| Norking<br>lists,Email ReviewsOoPerforce JobspecOg fileBackup and RecoveryOg fileMaintenanceImage: Capabilities Overviewg hes,Perforce Administration - AdvanceOP4BrokerOP4ProxyOReplicationOSecurityOAdvanced Administration                                                                                                    |   |

### Day - 2

#### • P

- $\circ$   $\,$  Configuration overview
- Configuring Perforce settings
- o Defining client workspaces
- $\circ$  Verifying connections
- Refining workspace views
- Changing the location of your workspace

ffh

- o Configuring workspace options
- $\circ$  Configuring submit options
- o Configuring line-ending settings
- o Deleting client workspace specifications
- $\circ$  Security

### ffh

- $\circ$  Command-line syntax
- $\circ$  Wildcards
- Specifying file revisions
- Reporting commands
- Using Perforce forms
- Help p4 help, p4 info, "File Specifications", "Views", "Global Options", "File Types"
- Client workspace p4 clean, p4 client, p4 clients, p4 flush, p4 have, p4 sync, p4 update, p4 where, p4 workspace, p4 workspaces

- Changelists p4 change, p4 changelist, p4 changes, p4 changelists, p4 describe, p4 filelog, p4 opened, p4 reopen, p4 review, p4 shelve, p4 submit, p4 unshelve
- Branching and Merging p4 branch, p4 branches, p4 copy, p4 integrate, p4 integrated, p4 label, p4 labels, p4 labelsync, p4 list, p4 merge, p4 populate, p4 tag, p4 resolve, p4 resolved
- Security p4 login, p4 logout, p4 passwd,
- Environment p4 set, "Environment and Registry Variables", P4CLIENT, P4CONFIG, P4EDITOR, P4HOST, P4PASSWD, P4PCACHE, P4PFSIZE, P4POPTIONS, P4PORT, P4ROOT, P4TICKETS, P4USER, PWD, TMP, TEMP

## Day - 3

### Day - 4

ffh

### • P ffh

- o Managing changelists
- o Diffing files
- $\circ$  Working offline

#### • P

- How to resolve conflicts
- Locking files

- ffh
  - o Basic terminology
  - $\circ$   $\,$  Organizing the depot  $\,$
  - Populating Codelines
  - o Branching Codelines
  - Integrating changes
- •

•

- Untagging files
- o Listing files tagged by a label
- Deleting labels